# Windows 10 Sophia Script Wrapper Crack Free [2022]

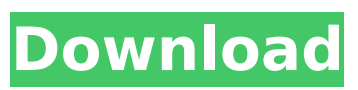

### **Windows 10 Sophia Script Wrapper Crack+ Keygen For (LifeTime) Free [Mac/Win]**

Use Windows 10 Sophia Script Wrapper Download With Full Crack to tweak settings related to privacy and telemetry, the Windows GUI and Windows Explorer, the start and the context menu, the Windows defender and the overall security, and many more. There are several tweaks for Windows 10: Designed as a GUI for the Sophia Powershell script written by Dmitry Nefedov, this application allows you to apply dozens of tweaks to fine-tune Windows exactly the way you want to. Without it, you would have to edit the script manually to remove settings you don't want applied. Working with Windows 10 Sophia Script Wrapper is pretty intuitive. All the available settings are shown in colorcoded lists: green shows that the option is enabled, while red shows it is disabled. If you don't want to select any of the options, you can choose the gray check button, which enables the Windows defaults. A multitude of tweaks from various categories A plethora of options related to telemetry that you can either enable or disable. If you are worried about your privacy when using Windows, then you should be glad to find out that Windows 10 Sophia Script Wrapper comes with options to disable the telemetry service, the scheduled tasks, Windows tips and tailored experiences, advertising, Bing Search and many more. The overall Windows experience can be enhanced by altering the appearance and functionality of the working environment. For instance, you can configure Windows to hide file extensions, conceal the Cortana button, show seconds in the system clock, and more. Additionally, there are options to customize Windows Explorer (e.g. show or hide file extensions, disable the Explorer ribbon GUI, reveal or hide tray icons, or change the entire Windows color scheme). With Windows 10 Sophia Script Wrapper, you can also uninstall OneDrive and disable settings related to automatic updates of Microsoft products, background UWP apps, admin approval mode, and other Windows features. Furthermore, the application can tamper with the Start menu, scheduled tasks, folder protection, Windows Defender exclusions, Powershell modules, and more. Please keep in mind that you can read the tooltip messages when hovering the mouse over an option to see what it actually does. Generates a Powershell script to apply the tweaks Once you finish setting up all the options, Windows 10 Sophia Script Wrapper can generate a Powershell script that can easily apply all your settings. Powershell can be launched directly from the application, but you can also save the script locally and run it whenever you need

#### **Windows 10 Sophia Script Wrapper Crack+ [Mac/Win]**

Simply install the Windows 10 Sophia Script Wrapper Crack Mac application and then create a Powershell script from the available options. The result is a script that does the job. The PowerApps for Office 365 is a program that allows you to create and upload your own apps to Office 365. You can create quick apps for Excel, PowerPoint, and Word, as well as custom customer-focused apps to distribute to the end-user. To make use of the app and the web service, you will need an Office 365 subscription. However, if you only need access to the services and not the app itself, you can still get it for free and access the "free" version of the products as shown below. You can download the free version of Office 365 apps from the Microsoft Store. Please know that you will need an Office 365 subscription to use the PowerApps and the web service. How to Install: Windows 10 Free version (Full Features): This version of the software is free of charge and available as part of Windows 10. You will be able to access the Web Services for Office 365 when you access the web version. According to You will have the option to choose the plan you want to use after navigating to "personalize" There is no additional cost for Office 365 unless you choose the Enterprise plans: You will need an Office 365 subscription to use PowerApps and Web Services for Office 365. You can get Office 365 from Microsoft here. If you would like to learn more about Office 365, please follow the links to Microsoft's website. For Word, Excel, and PowerPoint, you can access the free service here: You will be able to create and edit PowerPoint, Excel, and Word files for free. For those who want to learn more about PowerApps and the app's pricing, please follow these links: How to Install: Microsoft Store (US): If you are in the United States, please go to the Microsoft Store and search for "PowerApps" to learn more about the app, download it, and install it. Installing the PowerApps: To install PowerApps on your computer, you will need a Microsoft account. If you do not have a Microsoft account, you can create one. b7e8fdf5c8

## **Windows 10 Sophia Script Wrapper Crack + License Keygen**

Windows 10 Sophia Script Wrapper is a free, easy to use application that is designed to help you customize your installation of Windows 10. It is very similar to the Windows 10 Debloat PowerSPH.exe application but the aim is different. That is why I decided to name it Windows 10 Sophia Script Wrapper instead. It is not 100% Windows 10 Debloat but it covers enough settings and tweaks to make a good start. It can be used either via a GUI or as a standalone PowerShell script. Here's a list of changes the application enables: – Turn off Intel vPro support – Disable OSD – Disable "enable feedback" – Turn off the decision to switch to UWP apps – Disable the welcome screen – Disable the Discover apps feature – Disable the Edge app personalization – Disable the warning that apps can't be uninstalled – Disable the classic menu – Disable the File Explorer ribbon – Disable the file extension UI – Disable the initial search in File Explorer – Disable the recent places shortcut – Disable the start menu search bar – Disable the taskbar buttons – Disable the built-in Office apps (Word, Excel, OneNote, PowerPoint, and Outlook) – Disable the Teams app – Disable the Settings app – Disable the Calendar app – Disable the Movies and TV app – Disable the Music app – Disable the Groove Music app – Disable the Cortana search and social features – Disable Wi-Fi Sense – Disable the new Windows notifications – Disable automatic updates – Disable the online searching from the Start menu – Turn off the apps listed on Windows Update – Disable the auto-start apps – Disable the Windows Defender app (can be replaced with a third party application) – Disable Ease of Access – Disable the Windows Insider program – Disable the Windows Creators Update – Disable the upgraded Windows 10 menu – Disable the Windows Defender app – Disable the Learning Tools apps (including Fall Creator's Update, and Windows 10 October 2018 update) – Disable Windows Update and the Windows Update Catalog – Disable the File History app – Disable the Windows build number and its log reports – Turn off Windows Defender SmartScreen – Turn off Windows Defender Signature Settings ( – Disable Windows Hello for Business – Disable the Windows Store app – Disable the Enterprise configuration app (can be replaced with a third party application) – Disable the SOS app (can be replaced with a third party application) – Disable the User Accounts app – Disable the Microsoft

#### **What's New In Windows 10 Sophia Script Wrapper?**

Windows 10 Sophia Script Wrapper is a tool that lets you run Windows 10 Sophia Script (powershell) from within the application. The tool is created by Dmitry Nefedov, the creator of Sophia, and it is distributed freely and under the terms of the GPL. Requirements: Windows 10 Sophia Script is a simple 4-line Powershell script. You can run this script manually from the command line (cmd.exe). Windows 10 Sophia Script Wrapper is distributed as a portable application (.app). Please note that Windows supports only portable applications. If you try to run Windows 10 Sophia Script Wrapper on another computer, the program will not run, since the application is a portable application and it cannot run on other computers. Windows 10 Sophia Script Wrapper does not require installation. It launches the Windows 10 Sophia Script, which can be run manually from the command line. Windows 10 Sophia Script Wrapper is freeware, it does not charge any fees and it comes without the installer. Similar Software: Size: 2,9 mb Download Windows 10 Sophia Script Wrapper Full Review Editors Rating: Calculate the Score: 4.13 4.13 (97 votes) Votes: 97 Added: Sep 11, 2018 Last Week: 1 Last Month: 1 Last Year: 17 Updated:Sep 11, 2018 Author: Windows.com Staff Description Windows 10 Sophia Script Wrapper is a tool that lets you run Windows 10 Sophia Script (powershell) from within the application. The tool is created by Dmitry Nefedov, the creator of Sophia, and it is distributed freely and under the terms of the GPL. Requirements: Windows 10 Sophia Script is a simple 4-line Powershell script. You can run this script manually from the command line (cmd.exe). Windows 10 Sophia Script Wrapper is distributed as a portable application (.app). Please note that Windows supports only portable applications. If you try to run Windows 10 Sophia Script Wrapper on another computer, the program will not run, since the application is a portable application and it

cannot run on other computers. Windows 10 Sophia Script Wrapper does not require installation. It launches the Windows 10 Sophia Script, which can be run manually from the command line. Windows 10 Sophia Script Wrapper is freeware,

## **System Requirements For Windows 10 Sophia Script Wrapper:**

OS: Windows 7 SP1/8/8.1/10 Windows 7 SP1/8/8.1/10 Processor: 2.5 GHz Core i3 or equivalent 2.5 GHz Core i3 or equivalent Memory: 2 GB RAM 2 GB RAM Graphics: NVIDIA GeForce GTS 450 or equivalent NVIDIA GeForce GTS 450 or equivalent DirectX: Version 11 Version 11 Storage: ~1.5 GB available space 1.5 GB available space Video: 1280 x 720 1540 x 1440 1920

<http://www.eventogo.com/?p=223207> <https://calm-anchorage-58336.herokuapp.com/warrscan.pdf> <https://speedsuperads.com/wp-content/uploads/2022/07/adynqua.pdf> [https://affiliateschools.com/upload/files/2022/07/tQnQSFLz3icu9jJ4sFqC\\_04\\_77ea4b8c08bc5f4978cfe](https://affiliateschools.com/upload/files/2022/07/tQnQSFLz3icu9jJ4sFqC_04_77ea4b8c08bc5f4978cfed129d98ebeb_file.pdf) [d129d98ebeb\\_file.pdf](https://affiliateschools.com/upload/files/2022/07/tQnQSFLz3icu9jJ4sFqC_04_77ea4b8c08bc5f4978cfed129d98ebeb_file.pdf) <https://www.iltossicoindipendente.it/wp-content/uploads/2022/07/RAMses.pdf> [http://www.nextjowl.com/upload/files/2022/07/sJtczvKGiAoDCnM6PYE4\\_04\\_289f8446fc38365f9ef310](http://www.nextjowl.com/upload/files/2022/07/sJtczvKGiAoDCnM6PYE4_04_289f8446fc38365f9ef3100b1b79c5e6_file.pdf) [0b1b79c5e6\\_file.pdf](http://www.nextjowl.com/upload/files/2022/07/sJtczvKGiAoDCnM6PYE4_04_289f8446fc38365f9ef3100b1b79c5e6_file.pdf) [https://immense-headland-99586.herokuapp.com/JSCAPE\\_Secure\\_FTP\\_Server.pdf](https://immense-headland-99586.herokuapp.com/JSCAPE_Secure_FTP_Server.pdf) [https://mokumbootcamp.nl/wp-content/uploads/2022/07/Emsisoft\\_Clean.pdf](https://mokumbootcamp.nl/wp-content/uploads/2022/07/Emsisoft_Clean.pdf) [https://warm-dawn-18776.herokuapp.com/4Easysoft\\_PDF\\_to\\_Image\\_Converter.pdf](https://warm-dawn-18776.herokuapp.com/4Easysoft_PDF_to_Image_Converter.pdf) <http://wp2-wimeta.de/brontok-removal-tool-crack-for-windows/> <https://www.tango.lu/en/system/files/webform/undo-it.pdf> <https://coleccionohistorias.com/2022/07/04/advanced-file-remover-product-key-full/> https://kansabook.com/upload/files/2022/07/2itBtuqK5WowsBWaVDqv\_04\_13d2ae4ec3d4bf3228ceb2 [1d7cde8680\\_file.pdf](https://kansabook.com/upload/files/2022/07/2itBtuqK5WowsBWaVDgv_04_13d2ae4ec3d4bf3228ceb21d7cde8680_file.pdf) [https://libaco.nl/wp-content/uploads/2022/07/PhotoEditor\\_MacWin\\_Updated.pdf](https://libaco.nl/wp-content/uploads/2022/07/PhotoEditor_MacWin_Updated.pdf) <https://www.aveke.fr/wp-content/uploads/2022/07/TRolePDF.pdf> <https://paydayloansonlineget.com/system/files/webform/nfshdwaterfall01.pdf> <https://bhlservices.com/sites/default/files/webform/Crypto-Obfuscator-For-Net.pdf> [https://www.mountolivetwpnj.org/sites/g/files/vyhlif4736/f/uploads/brochure\\_mount\\_olive\\_10-22.pdf](https://www.mountolivetwpnj.org/sites/g/files/vyhlif4736/f/uploads/brochure_mount_olive_10-22.pdf) <https://wakelet.com/wake/HchYafaY1uXkZTg7wXgdb> [https://modawanapress.com/wp-content/uploads/2022/07/Surfbeam2\\_Status.pdf](https://modawanapress.com/wp-content/uploads/2022/07/Surfbeam2_Status.pdf)